## **ENPLEGUCENTROS**

**Universidad** Euskal Herriko del País Vasco Unibertsitatea

#### 1. urratsa: Enpresa alta egiteko. Unibertsitate osoan l  $\alpha$  $\lozenge$  UPV/EHU » Enpleguaren Atari Tematikoa Bilaketa aufreratua **Enpleguaten Atari** Enpleguaren Atari Tematikoa Tematikoa Enplegu Guneak Enpleguaren Atari Tematikoan - Lan-eskaintzak atalera joko dugu:-» Nortzuk garen » Zet egiten dugun » Kokalekua eta kontaktua » Lan-eskaintzak » Kexak eta iradokizunak Ondoren: "Enpresa Alta" egingo dugu. Ekintzailetza **Lehen Aukera** » Enpresen sorkuntza **UPV/EHU** Honako atariak unibertsitatearen eta lan-merkatuaren arteko zubia » Lehiaketak eta sariak l otura: Zure eterkizun profesi izan nahi du. Praktikak enpresatan Detaidt berria **Berriak** » Praktiken kudeaketa Becas Santander CRUE CEPYME http://www.ehu.eus/enplegugunea/laneskaintzak/basico/basico.php Prácticas en empresa » Mugikortasun programak C Ikerketa laguntzaileak praktiketako kontratuarekin (Espainiako **DE CEPYME** » SANTANDER bekak **Bankua**) Detaldia amattua 15/09/10 Lanbideratzea Enplegu Guneak Sanitas Talento"-k arlo desberdinetarako titulatu berrientzat 28 **GLOBA** » LEHEN AUKERA programa plaza eskaintzen ditu ONGI ETOREI LAN ESKAINTZAK KUDEATZEKO APLIKAZIORA Modulaburrean, ondorengo taulan ikusi ahal izango dituzu jaso ditugun azken lan-eskaintza berrienak Formularioa bete eta baimena eman. PSICÓLOGO O PSICOPEDAGO GO en Bizkaia tizkaia  $2015 - 10 - 10$ PROFESOR/A PARTICULAR FISIKA (asignatura de 1º de Ingeniería en Químicas) en Euskera 2015-10-10 Vitoria o Bilha Enpresa alta PROFES @R PARTICULAR INGLES para impartir clases particulares individuales en zona Valle de Trapago **Selle de Infranco** 0016-10-10 **ALIDITOR JUNIOR** Donosti - San Sebastián 2015-02-16 2015-10-01 Vizcaya << Izuli UPV/EHUko Enplegu Guneetatik inguruko enpresekin jartzen gara harremanetan gure zerbitzua ezagutzera emateko; enpresek unibertsitateko pertsona tituludunak behar izaten d .<br>oto ر<br>موسط میں دیکھا کہ اس کے اسے مسلم میں م Englegu Guneotan kudeatzen ditugun lan-eskaintzetan izena eman ahal izateko behamezkoa izango da ERABUTAUEAren gunean alta egitea. Engresak gai izango dira lan-esk k araitaratzeko ENPRESAK atalean izena eman ondoren CIFO Erabiltzaileak UPV/EHUko ikasleak zein tituludunak direnak, besterik ez, eman ahal izango dute izena. Behin izena emand elektroniko bat jasoko dute; bertar Kontratazio architectura azalduko zaie, dagokien Enplegu Gunera joateko, HITZORDUA eskatzeko jarraituko beharreko prozedur mela, izena eman duten pertsonek eurei Igriduerg sektoregrep kodeg (soilik iv a eta dibisioa CNAE sailkapena

enotitutako lan oliantariogiako dute, eta zebitzuaren emariktatuak gentuko dira euren boron. hebin hetiko onhittzaile aica izena emateko

Enpresak

Ingeniero i+D+i

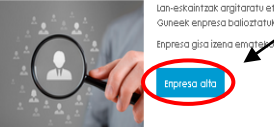

an-eskaintzak argitaratu eta gure er .<br>Izaileen hautagaitzak jaso ahal izateko, nahitaezkoa izango da altarako formularioa betetzea. Ondoren, Enplegu eta erabiltzaileek lan-eskaintzetan izena eman ahal izango dute

Langile kopurua

Helbider Kode Postala: Udalerria .<br>Probintzic Telefono zkic Emaild

**Web** 

Arreta zein Enplegu Gunean jaso nahi duzun aukerati

Datu pertsonak biltzeko eta tratatzeko <u>baimena ematen diguzu</u> Alta eskae

# ENPLEGUCENTROS

œ

£.

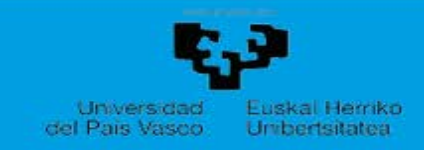

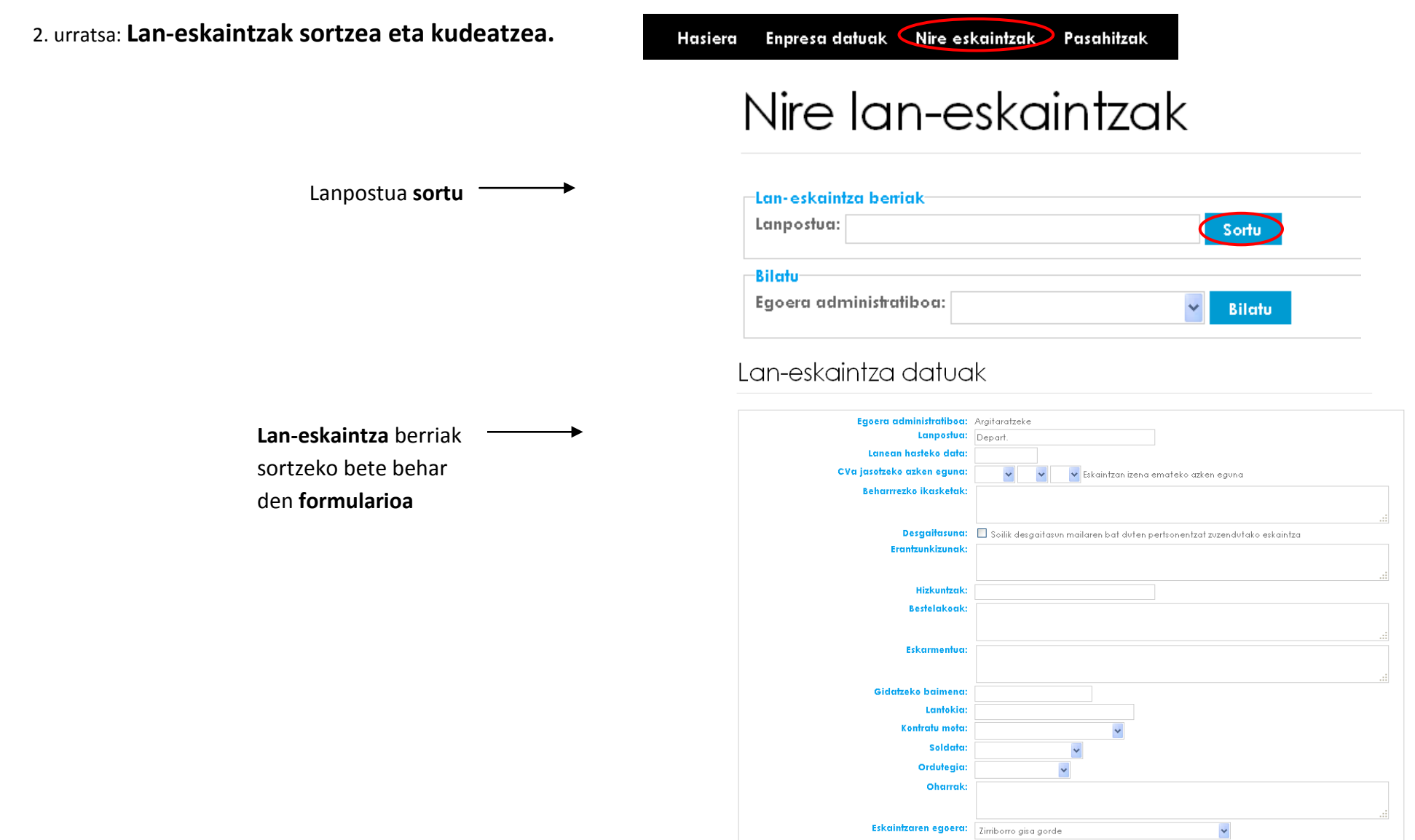

## ENPLEGUCENTROS<br>GUNEAKDE EMPLEO

tan-eskaintza berriak

### 3. urratsa: **Lan-eskaintzekin lotutako hautagaitzak ikusi.**

Enpresa datuak Nire eskaintzak. Pasahitzak Hasiera

### Nire lan-eskaintzak

#### **Emaitzak:**

Argitaratutako edo argitaratzeke dauden lan-eskaintzak atal honetan agertzen dira, eta baita oinarrizko datuak (ID, hautagai kopurua) ere.

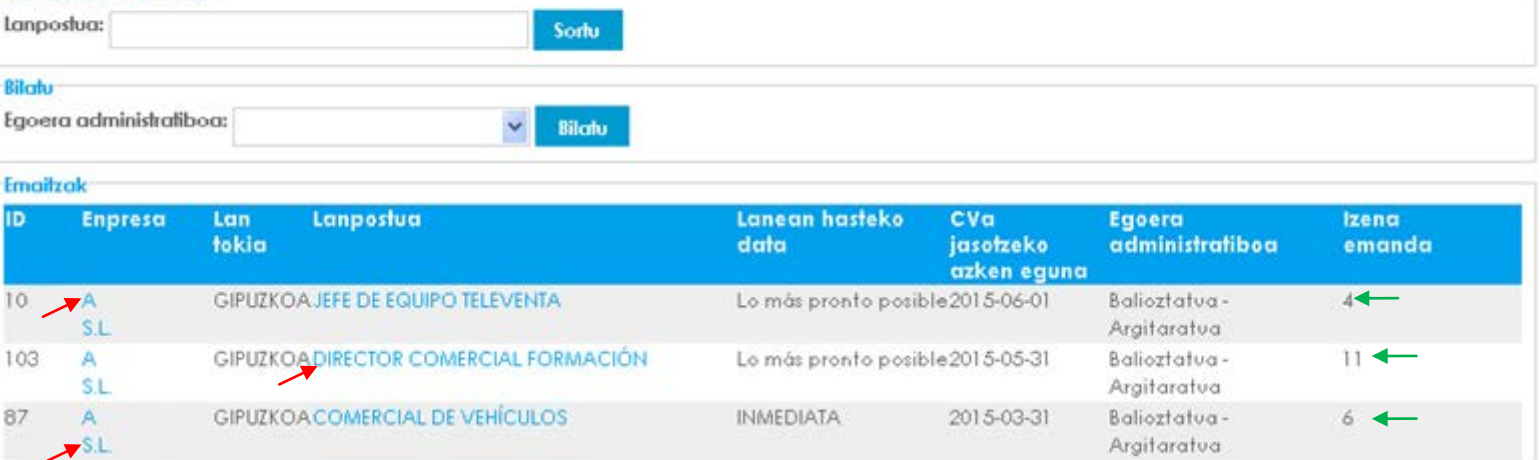

**Lan-eskaintzaren fitxa edota hautagaien CVak ikusteko lan-eskaintzan sartu beharra dago ("***Enpresa"n ed***o "***Lanpostua"n klik eginez).*

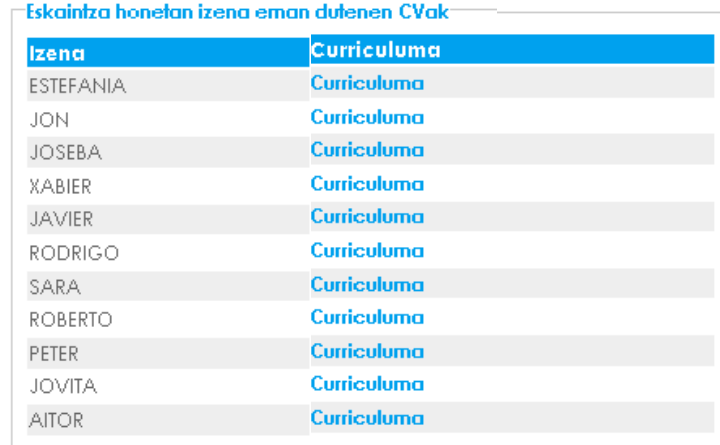

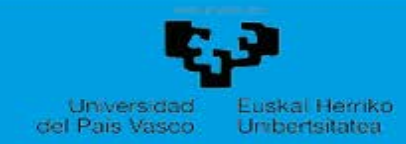